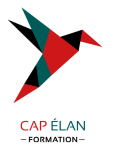

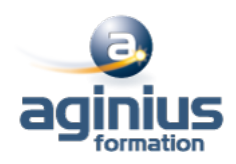

# **ORACLE 18C À 21C NOUVEAUTÉS**

**Durée 3 jours Référence Formation 4-OR-PLSQL**

# **Objectifs**

Identifier et décrire l'architecture des bases de données multi-tenant

Configurer et paramétrer des bases CDB et PDB

Paramétrer Oracle Net

Paramétrer les tablespaces, utilisateurs, rôles et privilèges en mode multi-tenant

Effectuer les sauvegardes et restauration en multi-tenant

Utiliser les nouvelles fonctionnalités RMAN

Améliorations SQL

Nouvelles fonctionnalités Audit, Archivage, Privilèges

## **Participants**

Administrateurs de base de données, chefs de projet, concepteurs, exploitants

## **Pré-requis**

Indispensable : le domaine relationnel, le langage SQL et un système d'exploitation Recommandé : connaissance de l'administration d'Oracle

## **Moyens pédagogiques**

Accueil des stagiaires dans une salle dédiée à la formation équipée d'un vidéo projecteur, tableau blanc et paperboard ainsi qu'un ordinateur par participant pour les formations informatiques.

Positionnement préalable oral ou écrit sous forme de tests d'évaluation, feuille de présence signée en demi-journée, évaluation des acquis tout au long de la formation.

En fin de stage : QCM, exercices pratiques ou mises en situation professionnelle, questionnaire de satisfaction, attestation de stage, support de cours remis à chaque participant.

Formateur expert dans son domaine d'intervention

Apports théoriques et exercices pratiques du formateur

Utilisation de cas concrets issus de l'expérience professionnelle des participants

Réflexion de groupe et travail d'échanges avec les participants

Pour les formations à distance : Classe virtuelle organisée principalement avec l'outil ZOOM.

Assistance technique et pédagogique : envoi des coordonnées du formateur par mail avant le début de la formation pour accompagner le bénéficiaire dans le déroulement de son parcours à distance.

#### **PROGRAMME**

#### - **Enterprise Manager et autres outils**

Page d'accueil d'Enterprise Manager (EM) Cloud Control Pages d'accueil Enterprise Manager Express / Enterprise Manager Database Control Nouvelles fonctionnalités de SQL Developer OUI, DBCA Installation simplifiée et basique

# - **Concepts de base d'une base de données Conteneur (CDB)**

# **CAP ÉLAN FORMATION**

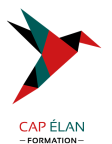

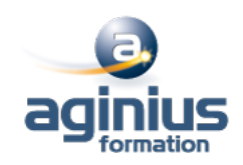

Avantages de l'architecture colocative Différences entre le conteneur racine et les conteneurs de bases de données pluggables Structure de la racine Structure des bases de données pluggables (PDB) Vues CDB\_xxx et DBA\_xxx

#### - **Créer et configurer des bases de données CDB et PDB**

Outils DBCA et SQL\*Plus Configuration et création d'une base de données Conteneur (CDB) Explorer la structure (vues CDB\_xxx et EM) Outils utilisés : SQL Developer, DBCA, SQL\*Plus Créer une base de données pluggable (PDB) à partir de PDB\$SEED Créer une base de données pluggable (PDB) à partir d'une base non Conteneur Cloner une base de données pluggable (PDB) dans la même base de données Conteneur (CDB) ou dans une autre CDB à l'aide de liaisons de base de données Connecter une base de données pluggable

#### - **Gérer une base de données Conteneur (CDB) et ses bases pluggables (PDB)**

Se connecter à une base Conteneur (CDB) en tant qu'administrateur Se connecter à une base de données pluggable (PDB) à l'aide d'un nom de service Démarrer une base de données Conteneur (CDB) Ouvrir et fermer une base de données pluggable (PDB) (avec SQL\*Plus, srvctl, EM) Ouvrir et fermer toutes les bases de données pluggables (PDB) Arrêter une base de données Conteneur (CDB) Déclencheurs sur base de données pluggable Modifier l'état d'une base pluggable (PDB)

#### - **Gérer les tablespaces, les utilisateurs, les privilèges, rôles communs et locaux**

Créer des tablespaces permanents dans le conteneur racine et les bases pluggables Gérer des schémas et utilisateurs communs et locaux dans la racine et les bases pluggables Gérer des privilèges système et objet accordés "communément" ou "localement" à des bénéficiaires communs et locaux Gérer des rôles communs et locaux accordés "communément" ou "localement"

#### - **Gérer la sauvegarde, la récupération, le flashback et la migration**

Sauvegarder l'ensemble d'une base de données Conteneur (CDB) Sauvegarder une base de données pluggable (PDB) Récupérer une base Conteneur (CDB) suite à la perte de fichiers de journalisation, de fichiers de contrôle ou de fichiers de données Récupérer une base pluggable (PDB) suite à la perte de fichiers de données Flashback de base de données Conteneur (CDB) Clonage de PDB Conversion d'une base non CDB en PDB via RMAN

#### - **Déplacement de fichiers de données en ligne et optimisation automatique des données**

Classification des données dans la version 12c : niveaux tablespace, groupe, objet, ligne Configurer la carte d'activité Déplacement et compression automatiques Niveaux et types de compression Déclaration de stratégie : extension SQL déclarative simple

Exécution d'action automatisée personnalisée avec fonction définie par l'utilisateur

#### **CAP ÉLAN FORMATION**

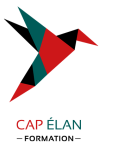

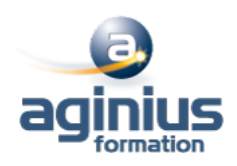

Exécution dans des fenêtres de maintenance planifiées et par MMON Planification personnalisée à l'aide du package DBMS\_ILM

#### - **Archivage dans la base de données**

Problèmes posés par les données anciennes dans les tables et solutions 11g Nouvelles solutions d'archivage au sein de la base de données Utiliser la clause ROW ARCHIVAL pour gérer l'état de cycle de vie au niveau ligne pour les applications Définir ROW ARCHIVAL VISIBILITY pour contrôler la visibilité au niveau session Utiliser un prédicat sur la colonne ORA\_ARCHIVE\_STATE Validité temporelle et Historique (Période de transaction pour FDA) Nouvelle clause pour CREATE / ALTER TABLE permettant de définir une validité temporelle : PERIOD FOR Nouveau type de données temporel dans SQL

#### - **Améliorations de la fonctionnalité d'audit**

Rappel de l'implémentation des traces d'audit dans la version 11g R2 Présentation de l'audit unifié Activer la trace d'audit unifié Créer un tablespace distinct pour la trace d'audit unifié Accorder le rôle AUDIT\_ADMIN à un utilisateur pour qu'il puisse configurer et gérer la trace d'audit Configurer la trace d'audit unifié pour définir un niveau de tolérance en cas de perte d'enregistrements d'audit Créer des stratégies d'audit

#### - **Améliorations apportées aux privilèges**

Implémenter la séparation des responsabilités pour les tâches d'administration de base de données Utiliser l'analyse des privilèges de base de données Présentation de l'analyse des privilèges de base de données Accorder le rôle CAPTURE\_ADMIN pour autoriser la gestion des captures de privilèges Créer et démarrer/arrêter des captures de privilèges Afficher les données relatives aux profils de privilèges Interroger DBA\_PRIV\_CAPTURES Utiliser le privilège obligatoire INHERIT PRIVILEGES pour exécuter une procédure basée sur les droits de l'appelant

#### - **Protection par occultation Oracle**

Présentation de la fonctionnalité Oracle de protection par occultation Types de stratégies de masquage Administrer le privilège système EXEMPT REDACTION POLICY pour permettre à un utilisateur de voir les valeurs réelles Gérer les stratégies de masquage Recommandations pour la définition des expressions dans une stratégie Masquage d'instructions contenant des sous-requêtes Afficher des informations relatives aux stratégies de masquage en interrogeant REDACTION\_POLICIES et REDACTION\_COLUMNS

#### - **Nouvelles fonctionnalités de RMAN et améliorations de la fonctionnalité d'historique (FDA)**

Connexions de base de données avec RMAN Utiliser le privilège SYSBACKUP Utiliser SQL, la commande DESCRIBE et l'opération de duplication avec l'option NOOPEN Sauvegarder et restaurer des fichiers très volumineux Créer des sauvegardes multisections Transporter des données entre plates-formes Conditions préalables et limites Transport de données : Procédure

#### **CAP ÉLAN FORMATION**

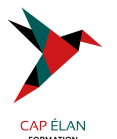

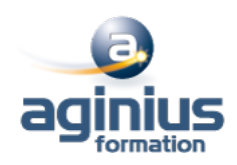

#### - **Modifications de schéma et de données**

Présentation d'un flux de plan de modification de schéma Demandes de modification Synchronisation des schémas Présentation du flux de comparaison de données Package DBMS\_COMPARISON Règles et procédures Travail de comparaison et résultats

#### - **Réglage des instructions SQL**

Plans d'exécution adaptatifs Directives de plan SQL Améliorations des performances de la collecte de statistiques Améliorations apportées aux histogrammes Améliorations apportées aux statistiques étendues Gestion des plans SQL adaptatifs

#### - **Améliorations apportées aux index et aux tables**

Plusieurs index sur le même ensemble de colonnes tant qu'une caractéristique est différente Créer une table avec des colonnes invisibles Prise en charge des colonnes invisibles Compression avancée de lignes Supports de redéfinition en ligne Délai d'expiration de LOCK pendant une opération FINISH\_REDEF\_TABLE Utiliser des instructions DDL en ligne

#### - **Améliorations concernant Oracle Data Pump, SQL\*Loader, les tables externes et les opérations en ligne**

Utiliser l'export/import complet transportable Améliorations apportées à Oracle Data Pump Améliorations apportées à SQL\*Loader Améliorations communes à SQL\*Loader et aux tables externes Utilisation du mode express de SQL\*Loader

#### - **Améliorations relatives au partitionnement**

Déplacer une partition en ligne Présentation des clauses ALTER TABLE SPLIT PARTITION, ALTER TABLE MERGE PARTITION et ALTER TABLE...ADD PARTITION Amélioration de l'opération de fractionnement (SPLIT) de partition ALTER TABLE SPLIT SUBPARTITION Opération de fusion (MERGE) de partitions Opération d'ajout (ADD) de partition Opération de suppression (DROP) de partition ALTER TABLE DROP SUBPARTITION

#### - **Améliorations SQL**

Limite de longueur des types de données VARCHAR2, NVARCHAR2 et RAW étendue à 32767 octets (32k) Améliorations diverses Utiliser la clause SQL de limitation de lignes dans une requête Tables temporaires privées Arrêt ou annulation d'un ordre SQL Evolutions de la gestion du partitionnement

#### **CAP ÉLAN FORMATION**

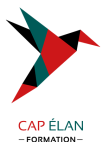

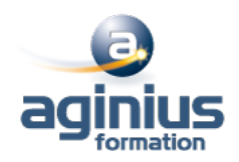

Nouvelles commandes online Génération de batch DDL via DBMS\_METADATA\_DIFF package